**Государственное бюджетное профессиональное образовательное учреждение Новосибирской области «Сибирский геофизический колледж»**

# **РАБОЧАЯ ПРОГРАММА УЧЕБНОЙ ДИСЦИПЛИНЫ ОП. 11 Инженерная графика**

**21.02.12Технология и техника разведки месторождений полезных ископаемых**

Рабочая программа учебной дисциплины ОП.11 «Инженерная графика» разработана на основе Федерального государственного образовательного стандарта среднего профессионального образования по специальности 21.02.12Технология и техники разведки месторождений полезных ископаемых укрупнённой группы специальностей 21.00.00 Прикладная геология, горное дело, нефтегазовое дело и геодезия

Организация-разработчик: Государственное бюджетное профессиональное образовательное учреждение Новосибирской области «Сибирский геофизический колледж»

Разработчики: Гуляевская Т. С., преподаватель ГБПОУ НСО «СГФК»

ОДОБРЕНА Цикловой комиссией геотехнологических дисциплин

Протокол № 1 от 28 августа 2023 г.

Председатель комиссии Авдоченко И. Н. ourro

**РЕКОМЕНДОВАНА** Методическим советом

Протокол № 1 or  $\sqrt{2}$   $\sqrt{2}$  2023 r.

Заместитель директора по учебнопроизводственной работе А.Г. Журавлева

## **СОДЕРЖАНИЕ**

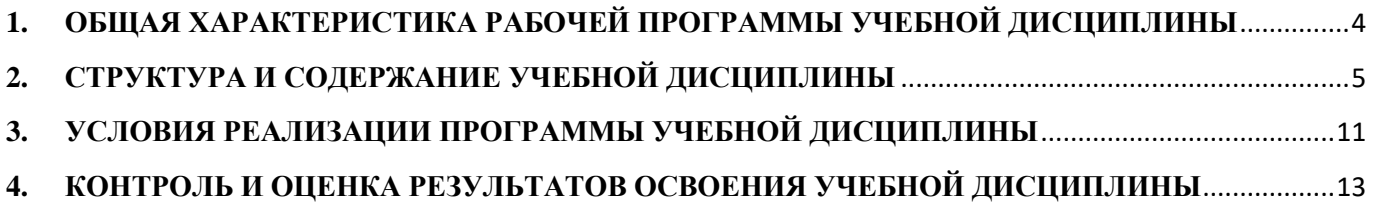

## <span id="page-3-0"></span>**1. ОБЩАЯ ХАРАКТЕРИСТИКА РАБОЧЕЙ ПРОГРАММЫ УЧЕБНОЙ ДИСЦИПЛИНЫ** ОП. 11 Инженерная графика

## **1.1. Место дисциплины в структуре основной образовательной программы**

Учебная дисциплина ОП.11 Инженерная графика является обязательной частью профессионального цикла основной профессиональной образовательной программы в соответствии с ФГОС по специальности 21.02.12 Технология и техника разведки месторождений полезных ископаемых.

Особое значение дисциплина имеет при формировании и развитии ОК 1-9

## **1.2. Цель и задачи дисциплины – требования к результатам освоения дисциплины:**

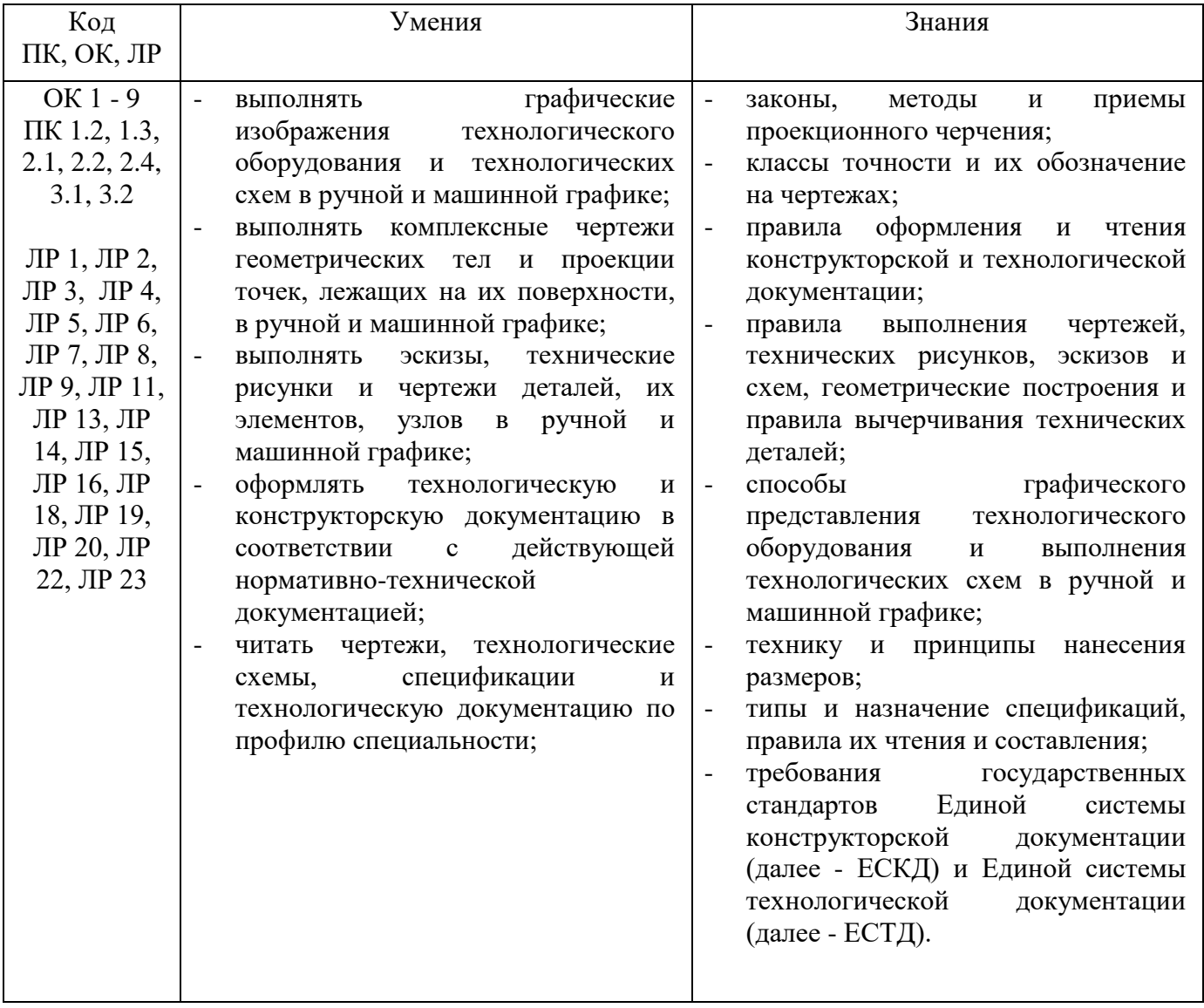

# **2. СТРУКТУРА И СОДЕРЖАНИЕ УЧЕБНОЙ ДИСЦИПЛИНЫ**

# <span id="page-4-0"></span>**2.1. Объем учебной дисциплины и виды учебной работы**

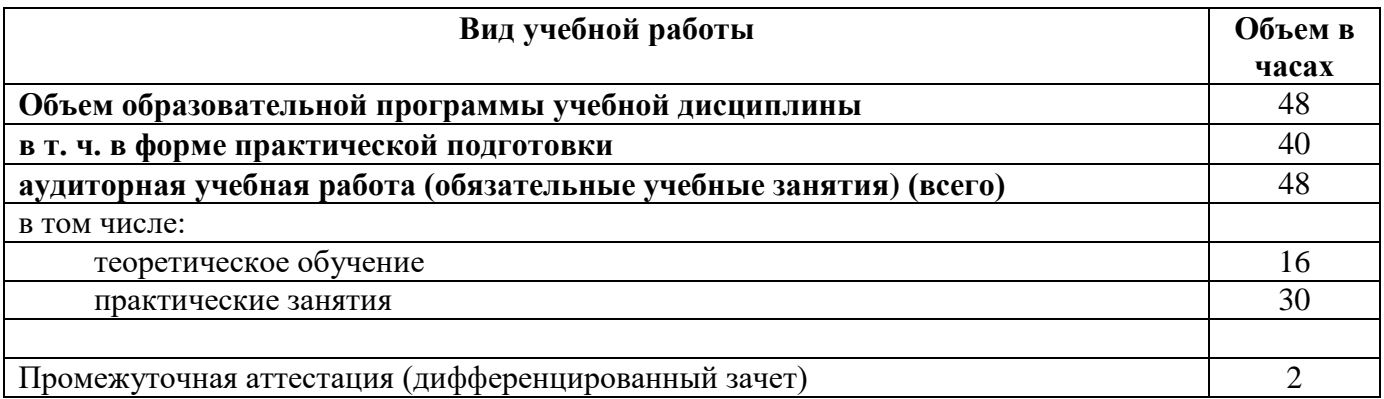

# **2.2. Тематический план и содержание учебной дисциплины** ОП. 01 Инженерная графика

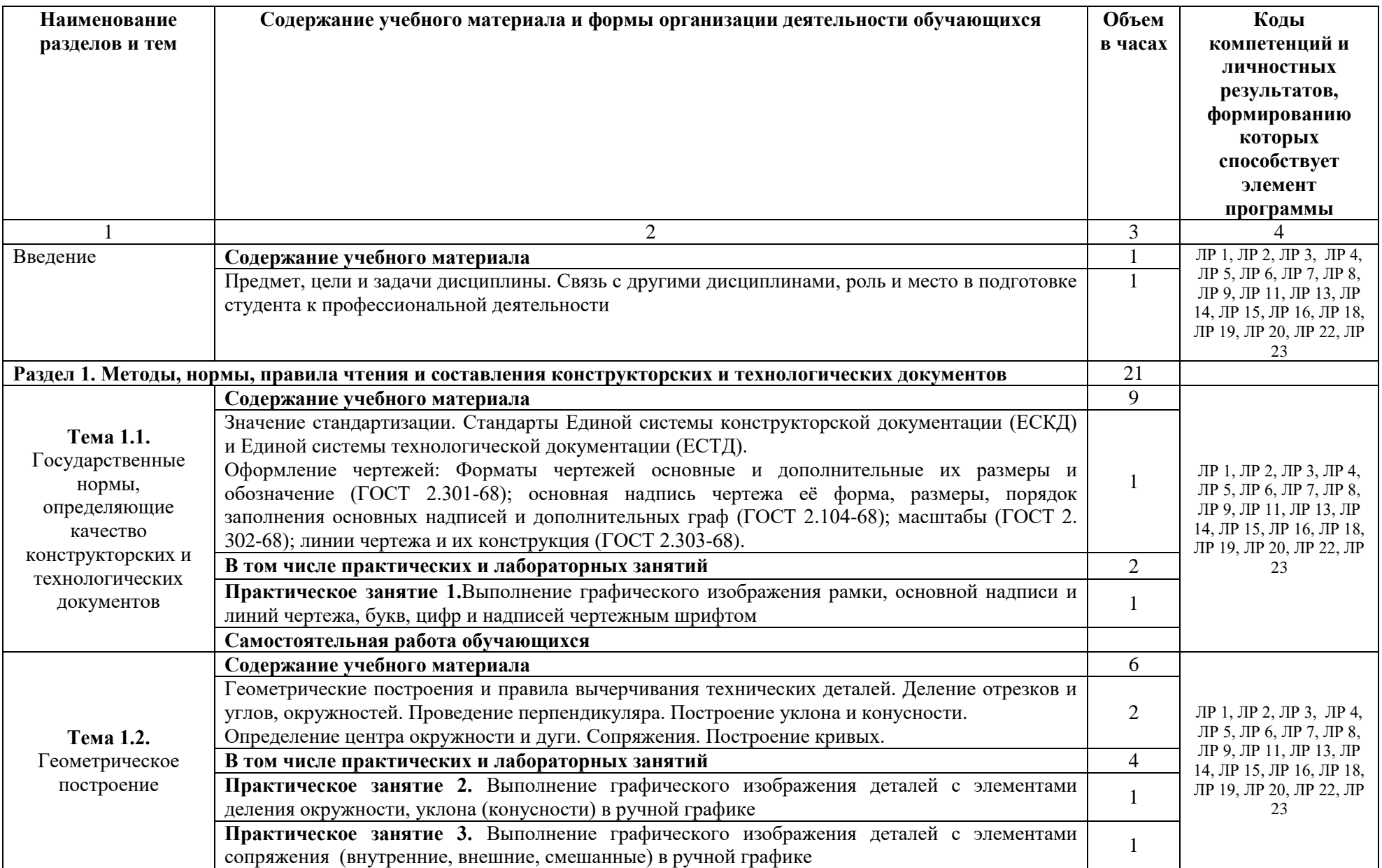

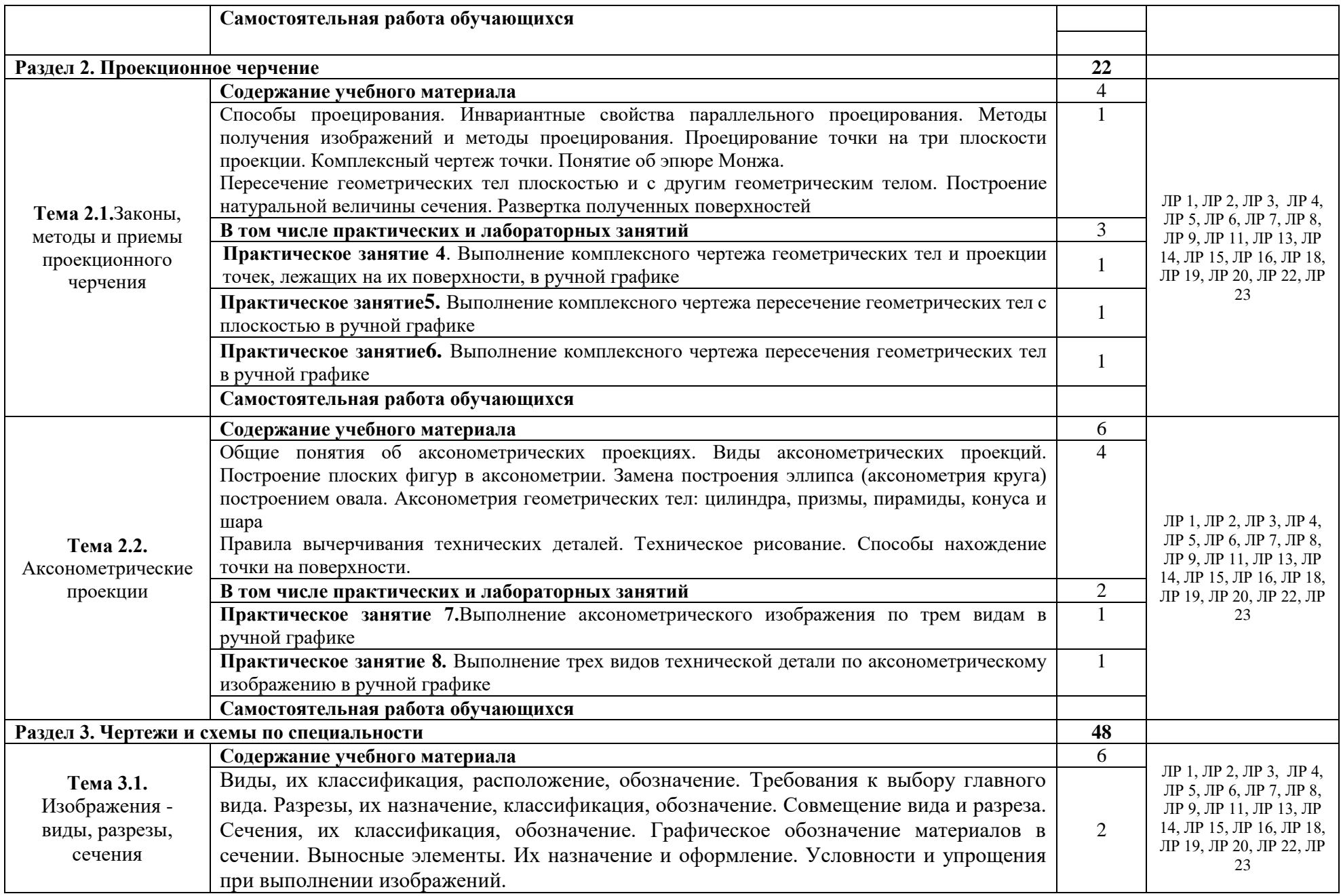

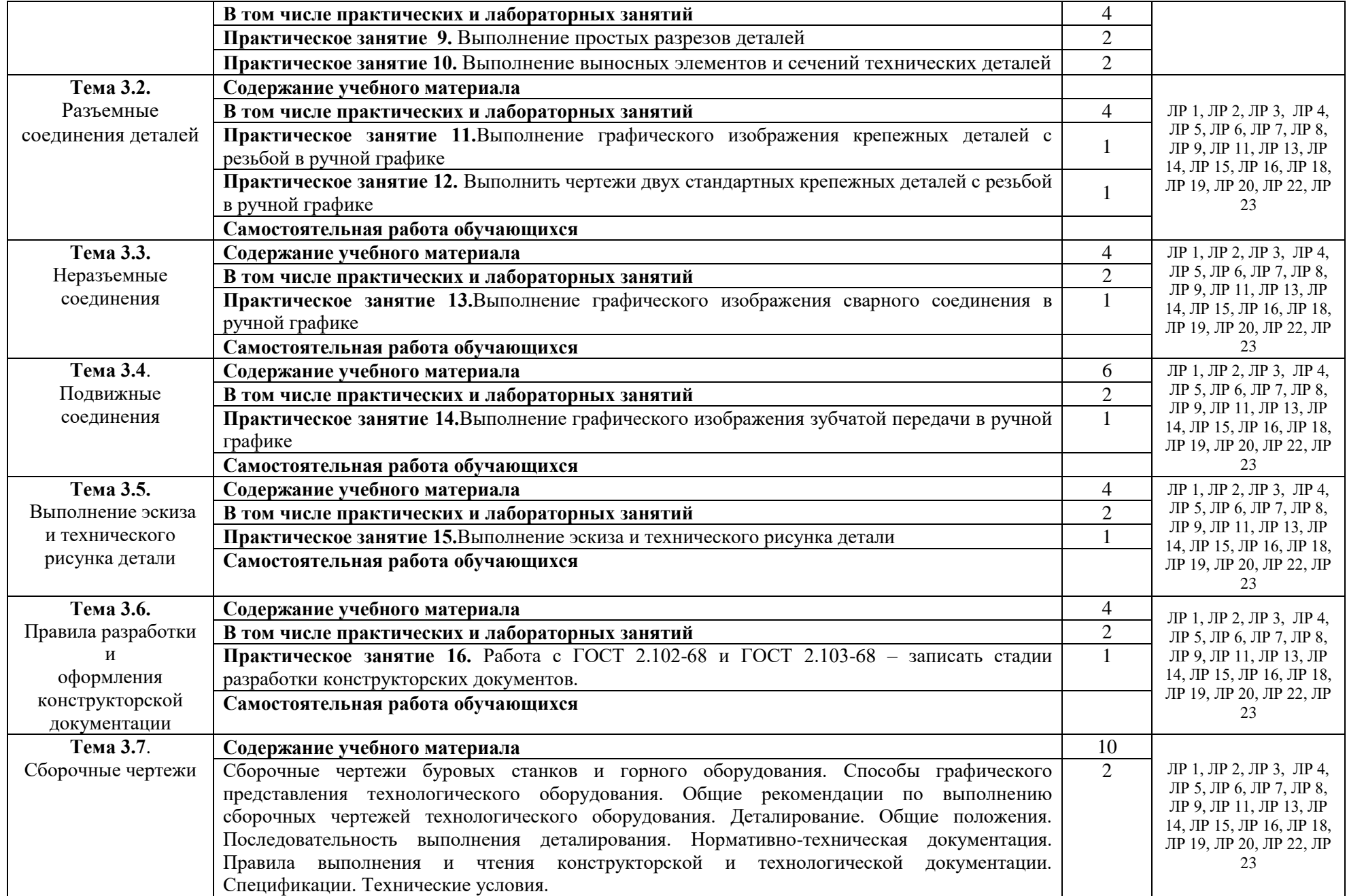

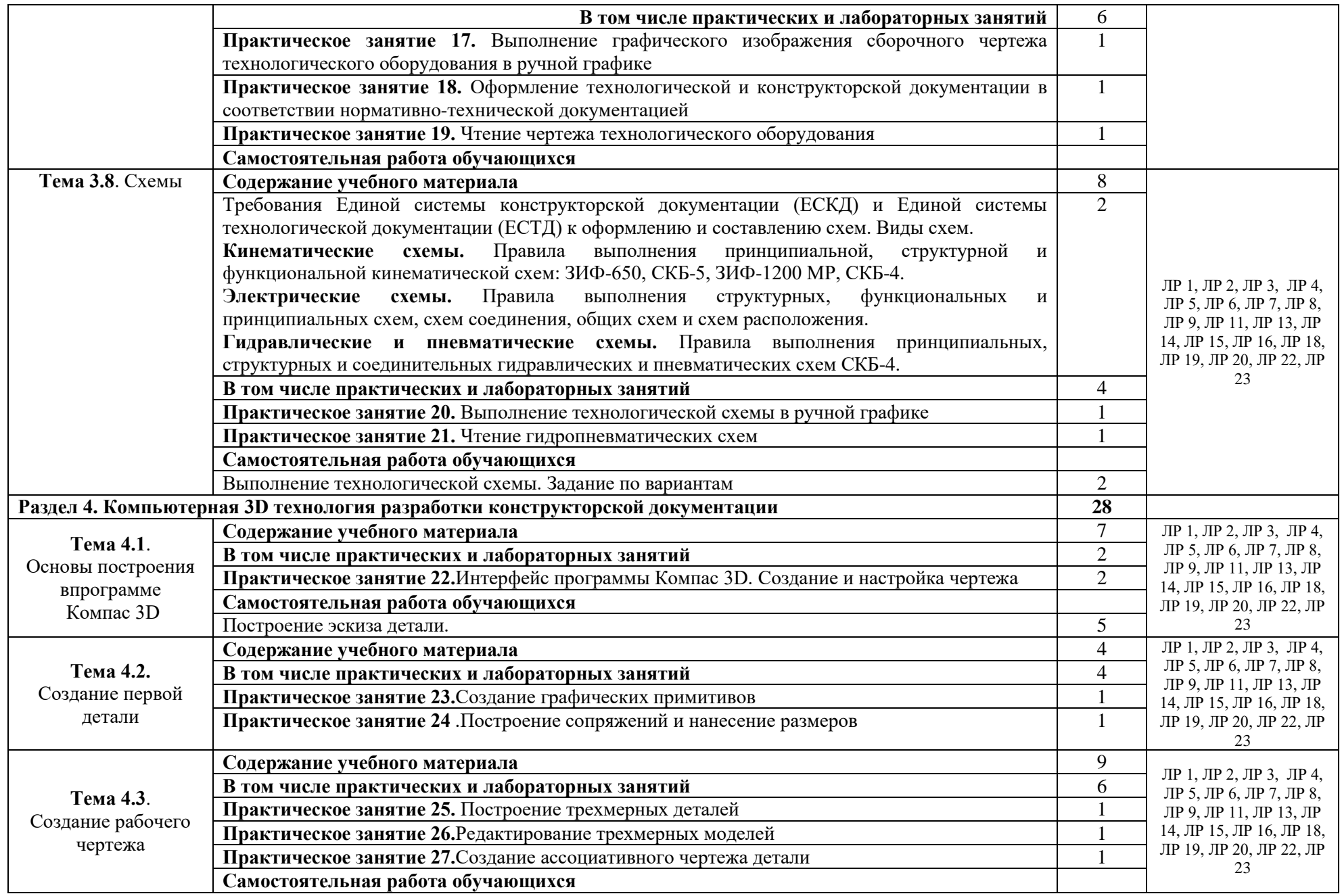

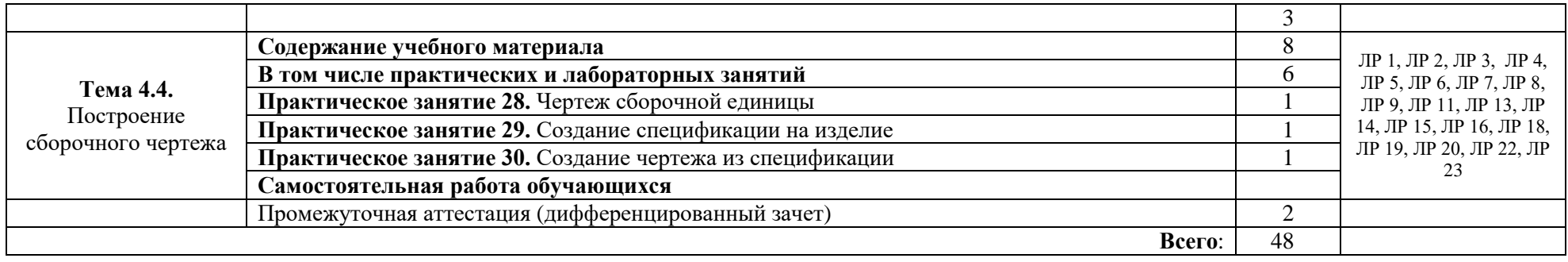

## **3. УСЛОВИЯ РЕАЛИЗАЦИИ ПРОГРАММЫ УЧЕБНОЙ ДИСЦИПЛИНЫ**

### <span id="page-10-0"></span>**3.1.Материально-техническое обеспечение**

Для реализации программы учебной дисциплины предусмотрено специальное помещение Кабинет «Инженерная графика» оснащенный оборудованием:

- посадочные места по количеству обучающихся;
- рабочее место преподавателя;
- комплект учебно-методической документации.

техническими средствами обучения:

- персональные компьютеры с лицензионным программным обеспечением;
- $-M\Phi Y$ ;
- мультимедийный проектор, экран;
- модели, детали;
- чертёжный инструмент;
- плакаты, мультимедийные презентации.
- лицензионное программное обеспечение системы автоматизированного проектирования (Компас-3D,AutodeskInventor)

### **3.2.Информационное обеспечение обучения**

Перечень учебных изданий, интернет-ресурсов, дополнительной литературы

#### **Основные источники:**

- 1. ГОСТ 2.306 68. Обозначения графические материалов и правила их нанесения на чертежах
- 2. ГОСТ 2.105 95. Общие требования к текстовым документам.
- 3. ГОСТ 2.109 73. Общие требования к чертежам
- 4. ГОСТ 2.302 68. Масштабы.
- 5. ГОСТ 2.304 81. Шрифты чертежные
- 6. ГОСТ 2.307 68. Нанесение размеров и предельных отклонений
- 7. ГОСТ 2.702 75. Правила выполнения электрических схем
- 8. ГОСТ 2.723 68. Обозначения условные графические в схемах
- 9. ГОСТ 2.755 87. Обозначения условные графические в электрических схемах. устройства коммутационные и контактные соединения.
- 10. ГОСТ 2.106 96. Текстовые документы.
- 11. ГОСТ 2.301 68. Форматы.
- 12. ГОСТ 2.303 68. Линии.
- 13. ГОСТ 2.305 2008. Изображения виды, разрезы, сечения.
- 14. ГОСТ 2.701 2008. Схемы. Виды и типы. Общие требования к выполнению
- 15. ГОСТ 2.722 68\*. Обозначения условные графические в схемах. Машины электрические
- 16. ГОСТ 2.747 68\*. Обозначения условные графические в схемах. Размеры условных графических обозначений

#### **Дополнительные источники:**

- 17. Березина Н.А. Инженерная графика: Учебное пособие / Н.А. Березина. М.: Альфа-М, НИЦ ИНФРА-М, 2010.
- 18. КуликовВ. П. Инженернаяграфика: Учебник для студентов учреждений среднего профессионального образования / В. П. Куликов, А. В. Кузин, В. М. Демин. - Москва : ФОРУМ : ИНФРА-М, 2010
- 19. Миронов Б. Г. Сборник упражнений для чтения чертежей по инженерной графике: учеб. Пособие для студ. учреждений сред. проф. образования/ Б. Г. Миронов, Е. С. Панфилова. – 3 –е изд., стер. – М.: Издательский центр «Академия», 2010
- 20. Феофанов А. Н. Чтение рабочих чертежей: учеб. пособие/ А. Н. Феофанов. М.: Издательский центр «Академия», 2007

#### **Интернет-ресурсы:**

21. Всезнающий сайт про черчение. Онлайн учебник [Электронный ресурс]. – Режим доступа: http://cherch.ru , свободный.- Загл. с экрана.

- 22. Машиностроительное черчение. Инженерная графика. [Электронный ресурс]. Режим доступа: http://rusgraf.ru, свободный. – Загл. с экрана.
- 23. ВидеоурокиAutodeskInventor. [Электронный ресурс]. Режим доступа: http://autocadprofi.ru/videourok[ihttp://autocad-lessons.ru/lessons/videoinventor.](http://autocad-lessons.ru/lessons/videoinventor)
- 24. Видеоуроки Компас 3d, видео уроки по проектированию в Компас 3d. [Электронный ресурс]. Режим доступа: http://www.urokitv.ru/categories/kompas-3d/

# **4. КОНТРОЛЬ И ОЦЕНКА РЕЗУЛЬТАТОВ ОСВОЕНИЯ УЧЕБНОЙ ДИСЦИПЛИНЫ**

<span id="page-12-0"></span>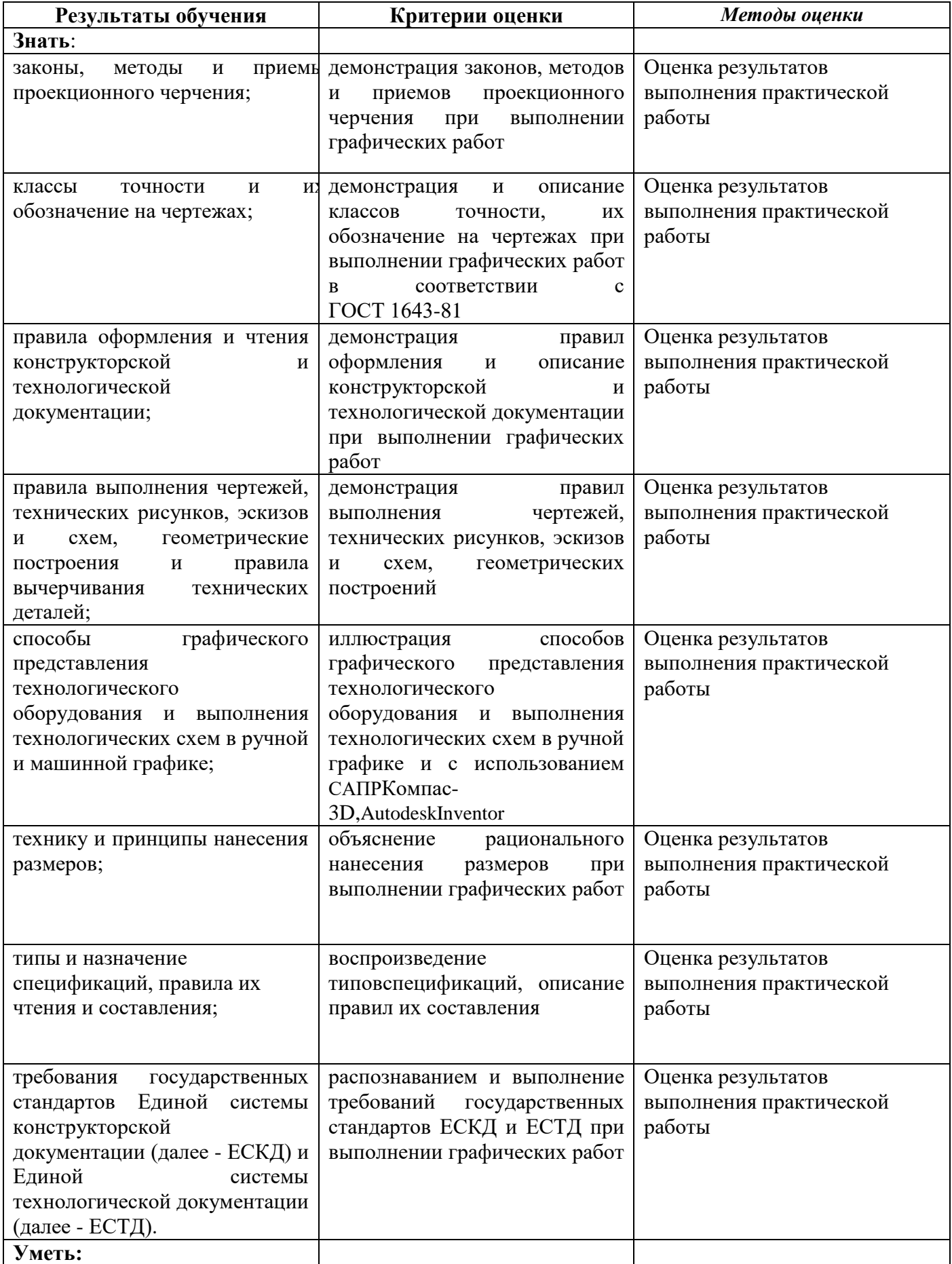

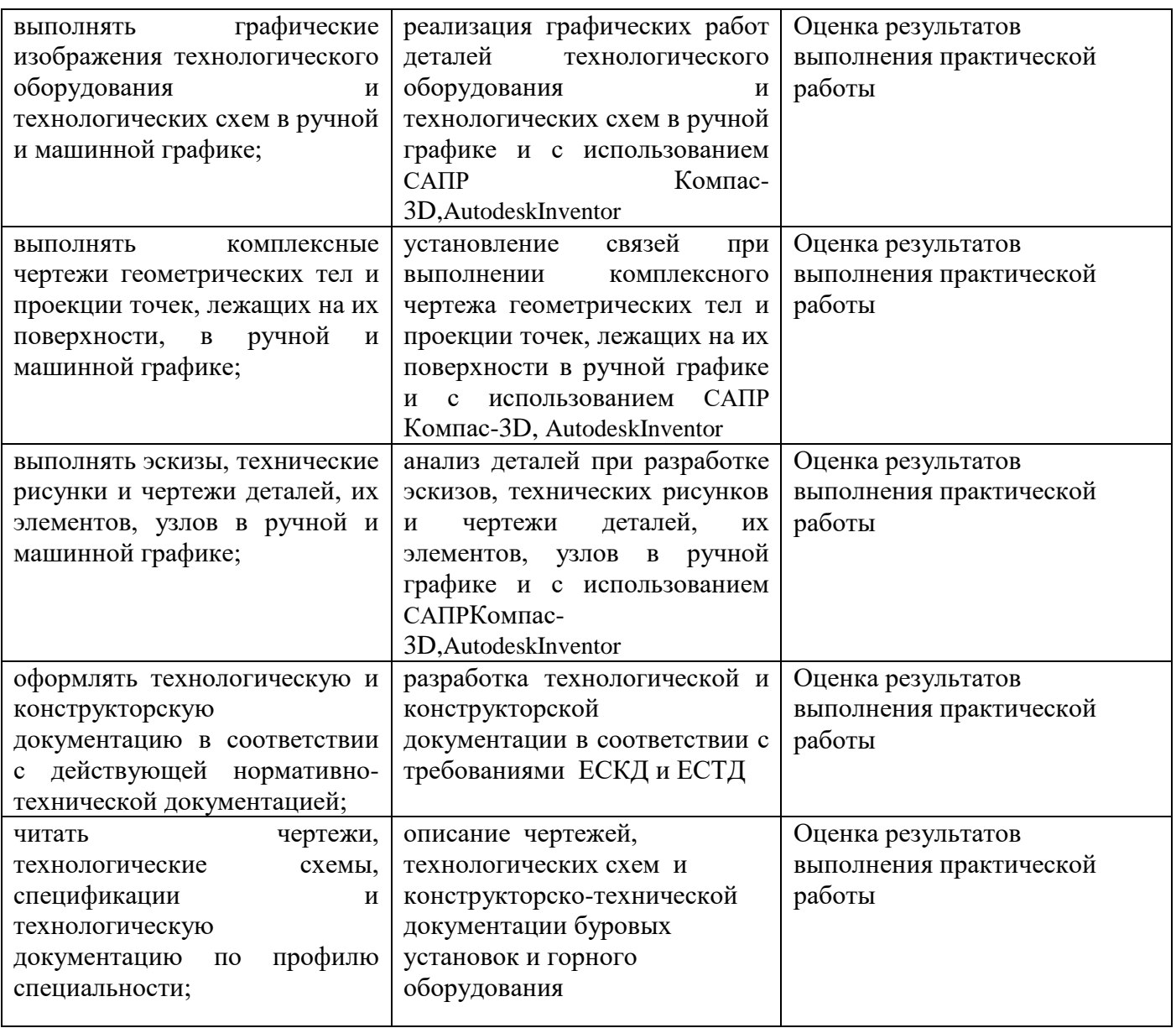